# Computer Arithmetic:Elementary functions

Hossam A. H. Fahmy

 $\circled{c}$  Hossam A. H. Fahmy

#### Implementation steps

The approximation of an elementary function is more efficient (timedelay and area) if the argument is constrained in a small interval.

Hence, there are three main steps in any elementary function calculation:

- 1. range reduction,
- 2. approximation, and
- 3. reconstruction.
- For mathematicians, they are elementary. For hardware people,<br>they are Higher level functions they are Higher level functions.
- Originally, calculators and computers only had:  $sin(x)$ ,  $log(x)$ ,  $\frac{n}{x}$ ,  $tanh(x)$  $\sqrt[n]{x}$ , tanh $(x)$ ,  $\dots$
- Now, some DSPs may include other operations such as thegamma function.
- Simply, they are any functions that can be easily tabulated or<br>represented in a series a polynomial, or a ratio of polynomials represented in a series, a polynomial, or a ratio of polynomials.

1/25

## Reduction and reconstruction

- The range reduction and reconstruction steps are related and<br>thoy are function dependent they are function-dependent.
- There is no single reduction and reconstruction technique that<br>is applicable to all functions is applicable to all functions.
- The modular reduction is applicable to the exponential and si-<br>nusoidal functions, the case of the logarithm is even simpler nusoidal functions, the case of the logarithm is even simpler.

$$
e^{x} = e^{N \ln(2) + y} = 2^{N} \times e^{y}
$$
  
\n
$$
\sin(x) = \sin(N \times \frac{\pi}{2} + y)
$$
  
\n
$$
\sin(x) = \sin(y), \quad N \mod 4 = 0
$$
  
\n
$$
\sin(x) = \cos(y), \quad N \mod 4 = 1
$$
  
\n
$$
\sin(x) = -\sin(y), \quad N \mod 4 = 2
$$
  
\n
$$
\sin(x) = -\cos(y), \quad N \mod 4 = 3
$$
  
\n
$$
\log(x) = \log(2^{exp} \times 1.f) = exp \log(2) + log(1.f)
$$

Digit recurrence techniques:

- converge linearly.
- use addition, subtraction, shift, and single digit multiplication.
- restoring/non-restoring division, SRT, Cordic, Briggs and DeLugish, . . .

Functional recurrence techniques:

- converge quadratically (or better for higher orders).
- use addition, subtraction, multiplication, and table lookup.
- Newton-Raphson of any order.

5/25

## The rational approximation

Rational approximation techniques:

- depending on the function and the implementation details, may converge directly to the required precision.
- use addition, subtraction, multiplication, tables, and division.
- for each sub-interval, approximate the given function by a ratio-<br>rel function (a nelynomial divided by another nelynomial) nal function (a polynomial divided by another polynomial).
- 1. digit recurrence techniques,
- 2. functional recurrence techniques,
- 3. polynomial approximation techniques, and
- 4. rational approximation techniques.

4/25

#### The polynomial approximation

Polynomial approximation techniques:

- depending on the function and the implementation details, may converge directly to the required precision.
- use addition, subtraction, multiplication, and table lookup.
- divide the interval of the argument to a number of sub-intervals<br>where the elementary function is annoyimated by a nelynomial where the elementary function is approximated by a polynomial of a suitable degree. One or more tables contain the coefficientsof the polynomials.

• J. Volder in 1959 developed a digit by digit algorithm to computeall the trigonometric functions with minimal hardware support.

• The generalized algorithm calculates also the hyperbolic and the<br>are functions

• Cordic has been widely used in calculators and in some proces-

Derivation of Cordic

arc functions.

 $\sim$ 

sors.

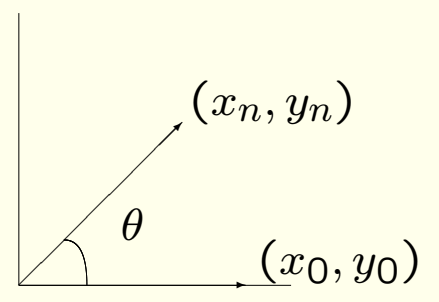

To reach an angle of  $\theta$ , we rotate the initial vector in each iteration by a small angle  $\alpha_i = \pm \tan^{-1} 2^{-i}$  and watch the error  $z_i = \theta - \sum_{j=0}^i \alpha_j$ .  $j=0 \alpha_j$ .

At the end (when  $z_n \approx 0$ ), we reach<br> $x_n = x_0$ 

 $x_n = x_0 \cos \theta$  $x_n = x_0 \cos \theta$ <br>  $y_n = x_0 \sin \theta$ .

 $y_n = x_0 \sin \theta.$ <br>Setting  $x_0 = 1$ , we directly get the cosine and sine functions.

9/25

#### The simple Cordic iteration

Volder's algorithm is based on

$$
x_{i+1} = x_i - d_i y_i 2^{-i}
$$
  
\n
$$
y_{i+1} = y_i + d_i x_i 2^{-i}
$$
  
\n
$$
z_{i+1} = z_i - d_i \tan^{-1}(2^{-i})
$$
  
\n
$$
d_i = 1 \text{ if } z_i \ge 0,
$$
  
\n
$$
d_i = -1 \text{ otherwise.}
$$

 $d_i$  = −1 otherwise.<br>Notice that, with each iteration,

- the magnitude of  $z_i$  is decreasing by  $|\alpha_i|$  and
- the magnitude of the vector is increasing due to the division by  $\cos \alpha_i$ .

i $\frac{i}{\sqrt{2}}$  0 <sup>1</sup> <sup>2</sup> <sup>3</sup> <sup>4</sup> <sup>5</sup> <sup>6</sup> <sup>7</sup> <sup>8</sup> <sup>9</sup>  $\alpha_i$  $_i$  (degrees)  $) | 45$  $26.6 \mid 14 \mid 7.1 \mid 3.6 \mid 1.8 \mid 0.9 \mid 0.4 \mid 0.2 \mid 0.1$ 

$$
8/25
$$

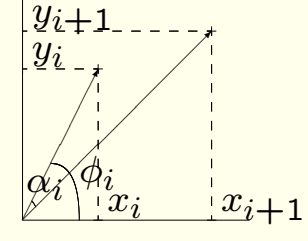

We rotate the current vector  $(x_i, y_i)$  by an angle  $\alpha_i = \pm \tan^{-1} 2^{-i}$ .<br> $x' = R \cos(\phi_i + \alpha_i)$ 

$$
x' = R\cos(\phi_i + \alpha_i)
$$
  
=  $R(\cos \phi_i \cos \alpha_i - \sin \phi_i \sin \alpha_i)$   
=  $x_i \cos \alpha_i - y_i \sin \alpha_i$   

$$
\frac{x'}{\cos \alpha_i} = x_i - y_i \tan \alpha_i
$$
  
 $x_{i+1} = x_i - d_i y_i 2^{-i}$ 

11/25

#### Compensation

Since 
$$
\alpha_i = \pm \tan^{-1} 2^{-i}
$$
 then  $\frac{1}{\cos \alpha_i} = \sqrt{1 + 2^{-2i}}$ . Let us define  

$$
k = \prod_{i=0}^{\infty} \sqrt{1 + 2^{-2i}} = 1.646760258\cdots
$$

and start from

$$
x_0 = \frac{1}{k} = 0.60725293...
$$
  
\n
$$
y_0 = 0
$$
  
\n
$$
z_0 = \theta.
$$

Is there a maximum for  $\theta$ ? What is it? What if you want to calculate for a larger angle?

12/25

#### Polynomial approximations

- To improve the precision, it is better to divide the domain of<br>the input to sub intervals and to bave a specific polynomial for the input to sub-intervals and to have a specific polynomial foreach sub-interval.
- Many different polynomials may approximate the same function,<br>how do we shoose the best? how do we choose the best?  $\Rightarrow$  How do we define *best*?
- How do we actually make the calculation? What is the best<br> way?
- What we have just explained is the rotation mode of the circular<br>time. There is also a vectoring mode and two other types: linear type. There is also a *vectoring mode* and two other types:*linear*,<br>and *hyperbolic* and hyperbolic.
- With the generalized Cordic, it is possible to compute many<br>functions with minimal bardware support (three additions and a functions with minimal hardware support (three additions and acomparison).
- Cordic is slow but area efficient. It has been used in calculators and in the 8087 coprocessor.

13/25

#### Different polynomials

- Taylor series are available for most functions if we know their<br>derivatives. However, such series do not provide the minimum derivatives. However, such series do not provide the minimumerror term.
- Chebyshev polynomials minimize the maximum error (mini-max) in the domain of the approximation. However, the calculation of in the domain of the approximation. However, the calculation of the coefficients of the polynomial may take some effort. Notethat we actually use *truncated* coefficients so we need to com-<br>pensate for that. pensate for that.
- Instead of saving the coefficients in a table, we can save the<br>salies of the function at various points and interpolate values of the function at various points and interpolate.
	- How many points? Which points?
	- How to interpolate between those points?

It is possible to optimize the evaluation of a polynomial  $f(x) =$  $c_nx^n + c_{n-1}x^{n-1} + \cdots + c_0$  in order to minimize the hardware or to increase the speed.  $cnx^m + c_{n-1}x^m + +$ <br>increase the speed.

# For Hardware: use Horner's rule

 $f(x) = ( \cdots ((c_n x + c_n))$ 

 $f(x) = (-(((c_n x + c_{n-1})x + c_{n-2})x + \cdots)x + c_0)$ <br>and iterate. This might be even driven and controlled by software.

#### For Speed:

- use parallel powering units to reach the required precision inone iteration if possible.
- use the PPA of a multiplier.

16/25

#### Using the PPA of a multiplier

In 1993, Eric Schwarz proposed to use the PPA to evaluate thereciprocal. It is possible to generalize the idea for any polynomial.

- Write the operation in terms of the bits and expand the poly-<br>namial aumhalisally nomial symbolically.
- Group the terms with the same power of 2 numerical weight and write them in columns.
- The resulting matrix is similar to the partial products. Hence, we add the rows of this matrix using the reduction tree and the carry propagate adder of the multiplier.

If a polynomial approximation requires too many terms, there mightbe a rational function  $R(x) = \frac{P(x)}{Q(x)}$  of a lower degree that gives a good approximation.  $\frac{P(x)}{Q(x)}$  of a lower degree that gives a good approximation.

- To reduce the calculation order, you may use  $R_{m,n}=x\frac{P_m(x)}{Q_n(x)}$  $\frac{P_m(x^2)}{Q_n(x^2)}$ .
- Typically,  $R_{4,4}$  is enough for over sixty bits of precision. However,<br>some functions require bigher degrees some functions require higher degrees.
- Rational approximations are "better" for double or extendedprecisions, Cordic is preferred for single precision.

17/25

#### Reciprocal with PPA

If we want to calculate q such that  $b \times q = 0.1111\dots \approx 1.0$  where  $b = 0.1b_2b_3b_4\dots$  we write  $b = 0.1b_2b_3b_4\cdots$  we write

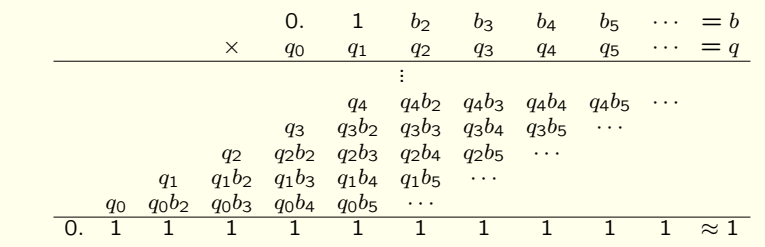

 <sup>≈</sup> 1 and use redundant digits for the <sup>q</sup><sup>i</sup> to make each column independent. Hence,

 $q_0 = 1$ <br>  $q_1 + q_0b_2 = 1$ <br>  $q_2 + q_1b_2 + q_0b_3 = 1$ 

• Solve the equations:

$$
q_0 = 1
$$
  
\n
$$
q_1 = 1 - q_0 b_2 = 1 - b_2
$$
  
\n
$$
q_2 = 1 - q_1 b_2 - q_0 b_3 = 1 - b_3
$$

• Put in a PPA form:

$$
\begin{array}{cccccc}\n q_0 & q_1 & q_2 & q_3 & q_4 & \cdots \\
& & & -b_4 & -b_5 & \\
& & & -b_3 & 2b_2b_4 & \cdots \\
& & & & 2b_2b_3 & -b_4 \\
& & -b_2 & -b_3 & -b_2 & -b_2b_3 \\
1 & 1 & 1 & 1 & 1\n \end{array}
$$

1. Any  $M \times a \Rightarrow (\sum k_i 2^i)a$ . For example  $5a \Rightarrow (a, 0, a)$  over three columns. columns.

- 2. Algebraic reductions. For example,  $2a a \Rightarrow a$ .
- 3. Boolean reductions:

• 
$$
a - ab = a(1 - b) \Rightarrow a\overline{b}
$$
.

- $a ab = a(1 b) \Rightarrow a\overline{b}.$ <br>•  $a + b ab = a + \overline{a}b \Rightarrow aOR \ b.$
- $a + b 2ab \Rightarrow a \oplus b$ .

21/25

## Other functions using the PPA

After applying the reduction rules,

• Compensate for any approximation errors to improve the accuracy.

The rest of the steps

- Complement the negative elements and subtract one (remember<br>that  $\bar{z} = 1$ that  $\bar{a} = 1 - a$ ).
- Reduce all the constants.

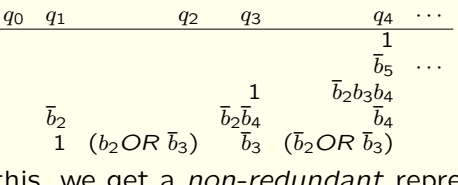

Reducing all of this, we get a *non-redundant* representation of the<br>wotient quotient.

22/25

20/25

If the function is expressed as a polynomial, we represent the coefficients and the parameter using their bits and expand symbolically.For example, let us evaluate  $P(h) = c_0 + c_1h + c_2h^2$  where

$$
h = h_1 2^{-5} + h_2 2^{-6}
$$
  
\n
$$
c_0 = c_{00} + c_{01} 2^{-1}
$$
  
\n
$$
c_1 = c_{10} + c_{11} 2^{-1}
$$
  
\n
$$
c_2 = c_{20} + c_{21} 2^{-1}
$$

 $c_2 = c_{20} + c_{21}2^{-1}$ <br>We expand  $P(h)$  symbolically and group the terms:

$$
P(h) = c_{00} + c_{01}2^{-1} + c_{10}h_{1}2^{-5} + (c_{10}h_{2} + c_{11}h_{1})2^{-6}
$$
  
+  $c_{11}h_{2}2^{-7} + (c_{20}h_{1} + c_{20}h_{1}h_{2})2^{-10} + (c_{21}h_{1} + c_{21}h_{1}h_{2})2^{-11}$   
+  $c_{20}h_{2}2^{-12} + c_{21}h_{2}2^{-13}$ 

 $+$   $c_{20}h_22^{-12}+c_{21}h_22^{-13}$ <br>then write them in the form of a partial product array:

 $c_{00}$  c<sub>01</sub> 0 0 0  $c_{10}h_1$   $c_{10}h_2$   $c_{11}h_2$  0 0  $c_{20}h_1$   $c_{21}h_1$   $c_{20}h_2$   $c_{21}h_2$   $c_{21}h_1$ 

- The PPA of a multiplier is modified by adding a multiplexer and<br>come logic gates to generate the required bit patterns for the some logic gates to generate the required bit patterns for thefunction.
- That minimal hardware allows us to compute many functions at<br>the speed of a multiplication the speed of a multiplication.
- Almost all the elementary functions can be computed (usually to within 12–20 bits of precision).
- The reconfiguration of the multiplier may be done in less than a clock cycle.

24/25

- We presented a general classification of how to implement them.
- What is "best" depends on the goal of the specific unit.
- It is possible to have hardware intensive and extremely fast eval-<br>untion. On the ennesite spectrum, it is possible to delegate the uation. On the opposite spectrum, it is possible to delegate thecomputations to software.

25/25